# PL e o Simplex

Eduardo C. Xavier

Instituto de Computação/Unicamp

15 de março de 2012

Revisado por Zanoni Dias

Eduardo C. Xavier (IC/Unicamp) PL e o Simplex 15 de março de 2012 1/18

### Initialize-Simplex

- Vimos que se Initialize-Simplex retorna um PL relaxado com uma solução inicial básica viável então Simplex termina corretamente:
	- ▶ Simplex identifica se o PL é ilimitado.
	- ► Caso contrário Simplex devolve solução ótima em até  $\binom{n+m}{m}$  $\binom{+m}{m}$  iterações.
- · Veremos como Initialize-Simplex detecta se o PL é viável e como retorna um primeiro PL relaxado válido para Simplex.

Considere o PL:

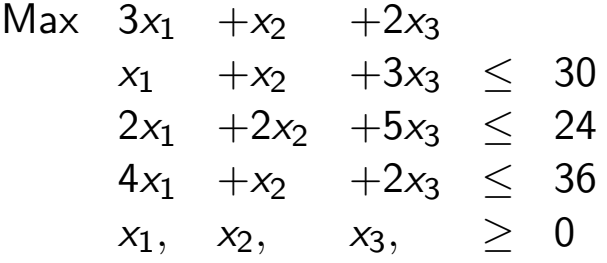

Solução básica do PL relaxado já é válida:

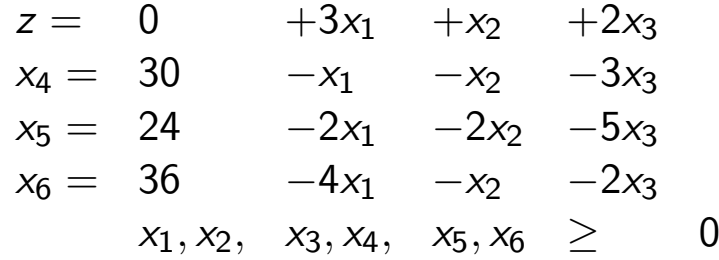

Eduardo C. Xavier (IC/Unicamp) PL e o Simplex 15 de março de 2012 3/18

## Initialize-Simplex

Mas nem sempre é o caso:

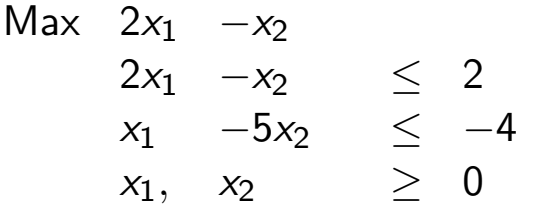

A solução básica do PL relaxado inicial não é viável.

$$
z = 0 +2x_1 -x_2
$$
  
\n
$$
x_3 = 2 -2x_1 +x_2
$$
  
\n
$$
x_4 = -4 -x_1 +5x_2
$$
  
\n
$$
x_1, x_2, x_3, x_4 \ge 0
$$

- Vamos construir um PL auxiliar para o PL original tal que:
	- $\triangleright$  O PL auxiliar sempre é viável.
	- A solução ótima do PL auxiliar determina se o PL original é viável.

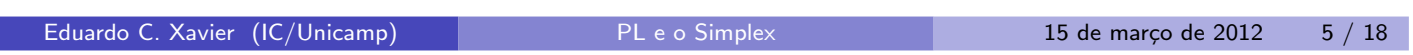

## Initialize-Simplex

PL na forma padrão:

$$
\begin{array}{ll}\n\text{Max} \sum_{i=1}^{n} c_j x_j \\
\sum_{j=1}^{n} a_{ij} x_j & \leq b_i \\
x_j & \geq 0 \quad \text{para } j = 1, \ldots, n\n\end{array}
$$

PL auxiliar:

$$
\begin{array}{ll}\n\text{Max} & -x_0 \\
\sum_{j=1}^n a_{ij}x_j - x_0 \leq b_i \\
x_j & \geq 0\n\end{array} \quad \text{para } i = 1, \ldots, m
$$

$$
\begin{array}{ccccc}\n\text{Max} & 2x_1 & -x_2 & & & \\
& 2x_1 & -x_2 & & \leq & 2 \\
& x_1 & -5x_2 & & \leq & -4 \\
& x_1, & x_2 & & \geq & 0\n\end{array}
$$

PL auxiliar:

$$
\begin{array}{ccccc}\n\text{Max} & -x_0 & & \\
2x_1 & -x_2 & -x_0 & \le & 2 \\
x_1 & -5x_2 & -x_0 & \le & -4 \\
x_1, & x_2 & , x_0 & \ge & 0\n\end{array}
$$

 $S$ olução viável:  $x_0 = |min_i(b_i)| = 4$ ,  $x_1 = x_2 = 0$ .

Eduardo C. Xavier  $(IC/Unicamp)$  PL e o Simplex 15 de março de 2012  $7/18$ 

#### Initialize-Simplex

PL na forma padrão:

$$
\begin{array}{ll}\n\text{Max} \sum_{i=1}^{n} c_j x_j \\
\sum_{j=1}^{n} a_{ij} x_j \leq b_i \quad \text{para } i = 1, \ldots, m \\
x_j \geq 0 \quad \text{para } j = 1, \ldots, n\n\end{array}
$$

## Lema (29.11)

*Seja L um PL na forma padr˜ao e seja L*aux *o seguinte PL com n* + 1 variáveis utilizando os coeficientes de L:

$$
Max -x_0
$$
  
\n
$$
\sum_{j=1}^n a_{ij}x_j - x_0 \leq b_i
$$
 para  $i = 1, ..., m$   
\n
$$
x_j \geq 0
$$
 para  $j = 0, ..., n$ 

*Então L é viável se e somente se o valor ótimo de L<sub>aux</sub> é 0.* 

pl4.pdf March 15, 2012 4

- $\bullet$  O algoritmo InitializeSimplex cria o PL auxiliar para um PL padrão.
- $\bullet$  O algoritmo então monta um PL relaxado para o PL auxiliar.
- $\bullet$  Um pivoteamento entre  $x_0$  e a variável de folga associada com a linha de menor *b<sub>i</sub>* é então realizado.
- $\bullet$  A partir de então temos um PL relaxado com solução viável para o PL auxiliar.
- $\bullet$  Procede-se com a execução de Simplex até obtermos o ótimo do PL auxiliar.
	- $\triangleright$  Se  $z = 0$  então o PL original é válido, e é fácil obter um PL relaxado com solução básica viável para este.
	- Se  $z \neq 0$  então o PL original é inviável.

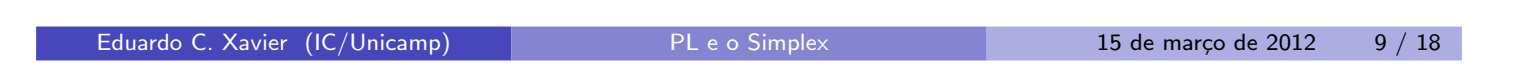

### Initialize-Simplex

O PL abaixo, quando relaxado, não tem solução básica viável pois possui um *b*<sup>i</sup> negativo.

$$
\begin{array}{rcl}\n\text{Max} & 2x_1 & -x_2 \\
& 2x_1 & -x_2 \\
& x_1 & -5x_2 \\
& x_1, \quad x_2 & \geq 0\n\end{array}\n\quad \leq \quad \begin{array}{rcl}\n2 \\
 & -4 \\
 & \geq 0\n\end{array}
$$

Criamos o PL auxiliar:

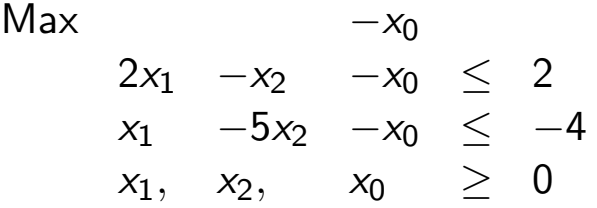

Na forma relaxada temos:

$$
z = -x_0
$$
  
\n
$$
x_3 = 2 -2x_1 + x_2 + x_0
$$
  
\n
$$
x_4 = -4 -x_1 +5x_2 + x_0
$$

Fazemos então o pivoteamento inicial de  $x_0$  com a variável básica associada à linha mais negativa:

$$
z = -4 -x_1 +5x_2 -x_4
$$
  
\n
$$
x_3 = 6 -x_1 -4x_2 +x_4
$$
  
\n
$$
x_0 = 4 +x_1 -5x_2 +x_4
$$

Eduardo C. Xavier (IC/Unicamp) PL e o Simplex 15 de mar¸co de 2012 11 / 18

#### Initialize-Simplex

Agora temos uma solução básica viável e prosseguimos com a execução do algoritmo Simplex.

$$
z = -4 -x_1 +5x_2 -x_4
$$
  
\n
$$
x_3 = 6 -x_1 -4x_2 +x_4
$$
  
\n
$$
x_0 = 4 +x_1 -5x_2 +x_4
$$

Pivoteando *x*<sub>2</sub> com *x*<sub>0</sub> pois  $\Delta_{\text{min}} = \Delta_0 = \frac{4}{5}$  $\frac{4}{5}$ :

$$
z = -x_0
$$
  
\n
$$
x_3 = \frac{14}{5} + \frac{4x_0}{5} - \frac{9x_1}{5} + \frac{x_4}{5}
$$
  
\n
$$
x_2 = \frac{4}{5} - \frac{x_0}{5} + \frac{x_1}{5} + \frac{x_4}{5}
$$

Temos uma solução ótima com valor 0. Logo o PL original é viável.

$$
z = -x_0
$$
  
\n
$$
x_3 = \frac{14}{5} + \frac{4x_0}{5} - \frac{9x_1}{5} + \frac{x_4}{5}
$$
  
\n
$$
x_2 = \frac{4}{5} - \frac{x_0}{5} + \frac{x_1}{5} + \frac{x_4}{5}
$$

• Reestabelecemos a função objetivo original:  $z = 2x_1 - x_2 = 2x_1 - (\frac{4}{5})$  $\frac{4}{5} - \frac{x_0}{5}$  $\frac{x_0}{5} + \frac{x_1}{5}$  $\frac{x_1}{5} + \frac{x_4}{5}$  $\frac{x_4}{5}$ ).

Como  $x_0 = 0$  temos  $z = -\frac{4}{5}$  $\frac{4}{5} + \frac{9x_1}{5}$  $\frac{x_1}{5} - \frac{x_4}{5}$  $\frac{\mathsf{x}_4}{5}$  e eliminamos  $\mathsf{x}_0$  das restrições.

$$
z = -\frac{4}{5} + \frac{9x_1}{5} - \frac{x_4}{5}
$$
  
\n
$$
x_3 = \frac{14}{5} - \frac{9x_1}{5} + \frac{x_4}{5}
$$
  
\n
$$
x_2 = \frac{4}{5} + \frac{x_1}{5} + \frac{x_4}{5}
$$

Eduardo C. Xavier (IC/Unicamp) PL e o Simplex 15 de março de 2012 13 / 18

#### Initialize-Simplex

Initialize-Simplex $(A, b, c)$ Seja  $k$  o índice do menor  $b_i$ if  $b_k \geq 0$  then return  $({1, 2, \ldots, n}, {n + 1, \ldots, n + m}, A, b, c, 0)$ else Monte  $L_{aux}$  adicionando  $-x_0$  do lado esquerdo de cada restrição, e função objetivo  $z = -x_0$ Seja  $(N, B, A, b, c, v)$  a forma relaxada de  $L_{aux}$  $l \leftarrow n + k$  $(N, B, A, b, c, v) \leftarrow Pivot(N, B, A, b, c, v, l, 0)$ Execute Simplex até encontrar solução ótima if  $z = -x_0 = 0$  then return último PL relaxado após remover  $x_0$ else return "inviável"

Eduardo C. Xavier (IC/Unicamp) PL e o Simplex 15 de março de 2012 14 / 18

#### Lema

Se L é um PL inviável então Initialize-Simplex retorna "inviável". Se L é *vi´avel ent˜ao Initialize-Simplex retorna um PL relaxado com solu¸c˜ao b´asica vi´avel.*

- $\mathsf A\,$  Se todos  $b_i$ 's são  $\geq 0$  então o PL é viável e Initialize-Simplex retorna um PL relaxado com solução básica viável.
- B Caso exista  $b_i < 0$ ,  $L_{aux}$  é viável pois basta atribuir para  $x_0$  o módulo do menor valor de *b*<sup>i</sup> .

$$
\begin{array}{rcl}\n\text{Max} & -x_0 \\
\sum_{j=1}^n a_{ij}x_j - x_0 \leq b_i \\
x_j & \geq 0\n\end{array}\n\quad \text{para } i = 1, \ldots, m
$$
\n
$$
\begin{array}{rcl}\n\text{para } j = 1, \ldots, m \\
\text{para } j = 0, \ldots, n\n\end{array}
$$

Eduardo C. Xavier (IC/Unicamp) PL e o Simplex 15 de março de 2012 15 / 18

- B.1 Pelo Lema 29.11 se no final  $z < 0$  então o PL original é inviável.
- B.2 Caso  $z = 0$  (o PL original é viável).
	- ▶ O primeiro passo é fazer um pivoteamento de  $x_0$  com  $x_k$  onde  $b_k$  é mínimo (mais negativo).
	- $\triangleright$  O valor de  $x_0$  após pivoteamento será

$$
x_0 \leftarrow b_k/a_{k0} > 0
$$

pois  $b_k < 0$  e  $a_{k0} = -1$ .

 $\triangleright$  As demais básicas terão valor

$$
x_i \leftarrow b_i - a_{i0} \frac{b_k}{a_{k0}} \ge 0
$$

$$
x_i \leftarrow b_i - b_k > 0
$$

pois  $a_{k0} = a_{i0} = -1$  e  $b_k$  é a mais negativa  $(b_i \geq b_k)$ 

▶ Como todos os demais pivoteamentos sempre deixam o PL viável, ao fim da execução, quando  $z = 0$ , teremos um PL relaxado com solução básica inicial viável e  $x_0 = 0 = z$ .

Teorema (Teorema Fundamental da Programação Linear)

*Qualquer programa linear L na forma padr˜ao satisfaz uma das alternativas:*

- **1** *Possui solução ótima com valor finito.*
- <sup>2</sup> *E ilimitado. ´*
- $\hat{3}$   $\acute{F}$  *inviável*

Se L é inviável então Simplex devolve "inviável". Se L é viável e ilimitado então Simplex devolve "ilimitado" e caso L seja viável e limitado então Simplex devolve uma solução ótima com valor finito.

Eduardo C. Xavier (IC/Unicamp) PL e o Simplex 15 de março de 2012 17 / 18

## Complexidade

- Simplex (Dantzig, 1947):
	- ◮ Pivot: *O*(*nm*)
	- Simplex (usando a Regra de Bland, 1977):  $O({\binom{n+m}{m}})$  $\binom{+m}{m}$ nm).
	- ► Pior caso: Ω(2<sup>n</sup>nm) (Klee & Minty, 1972)
- Ellipsoid (Khachian, 1979): *O*(*n* 6 *LM*).
- Algoritmo de Pontos Interiores (Karmarkar, 1984): *O*(*n* 3.5 *LM*).
- Onde:
	- ► L é o número de bits necessários para representar a entrada do programa linear.
	- ► *M* é o custo das operações aritméticas básicas (soma, subtração, multiplicação e divisão) em números de *L* bits. Usando Transformada R´apida de Fourier (FFT) temos que: *O*(*L* log *L* log log *L*).